gpcsets: Pitch Class Sets for Haskell Test Suite Documentation

Bruce H. McCosar

May 14, 2009

# Contents

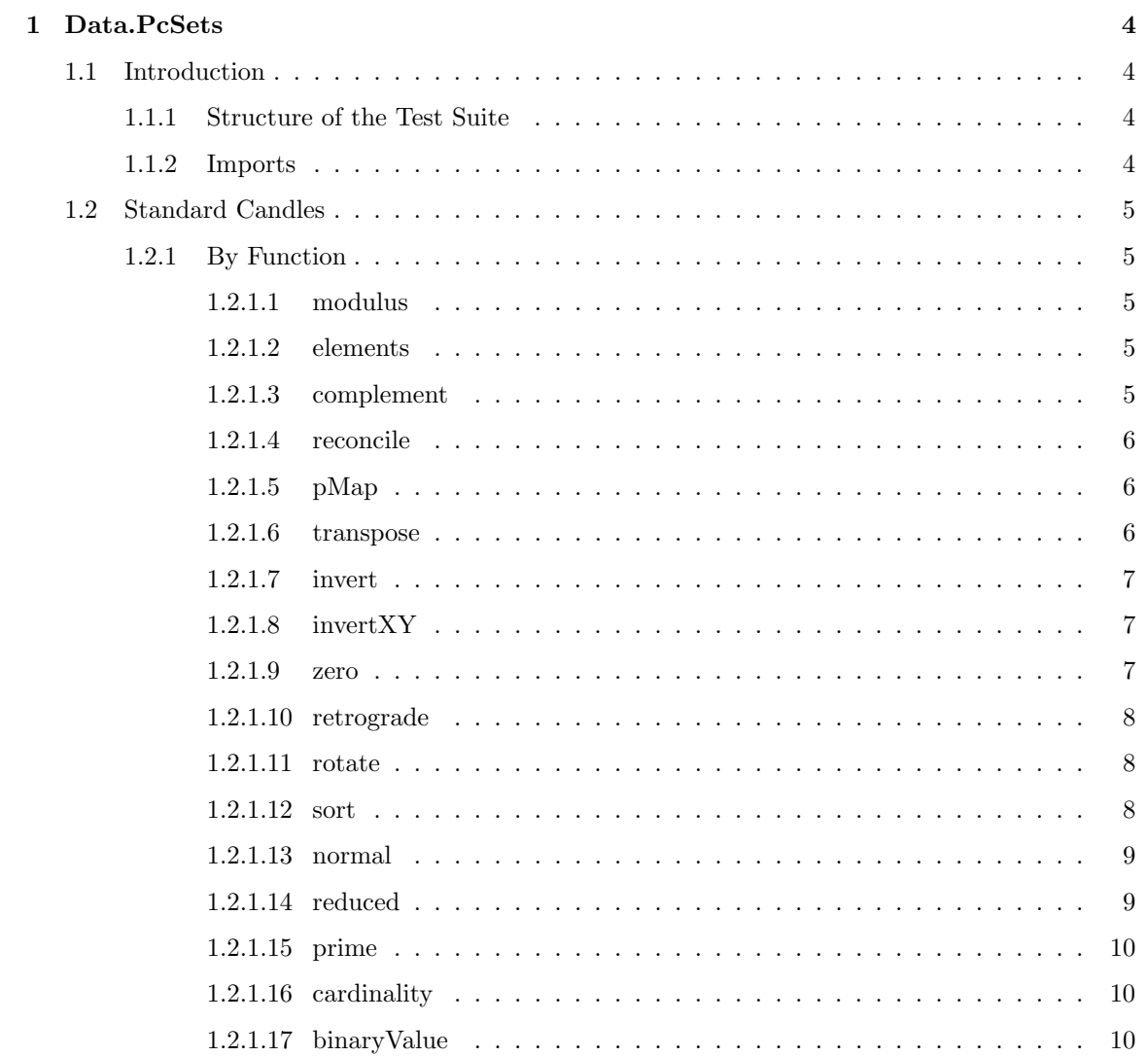

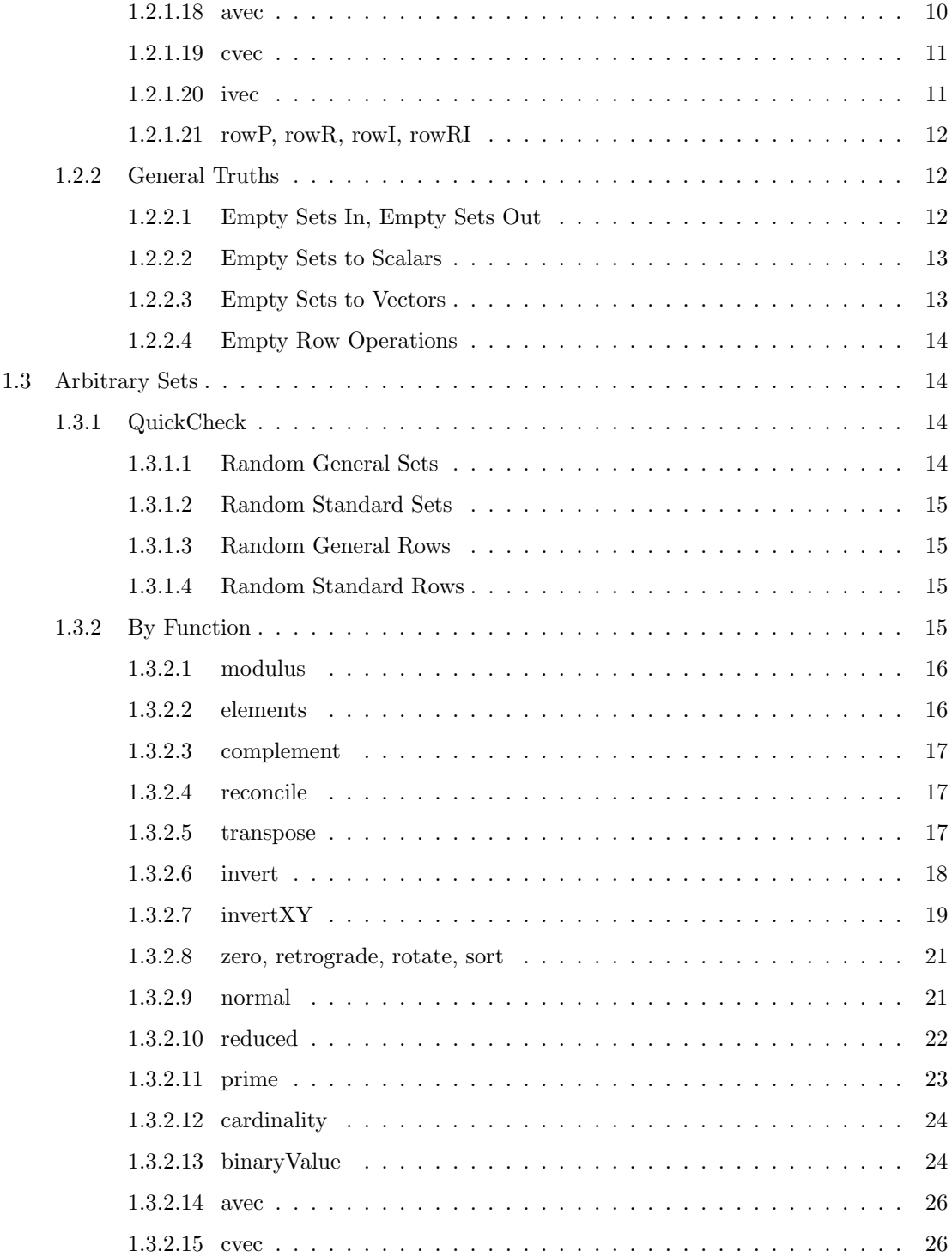

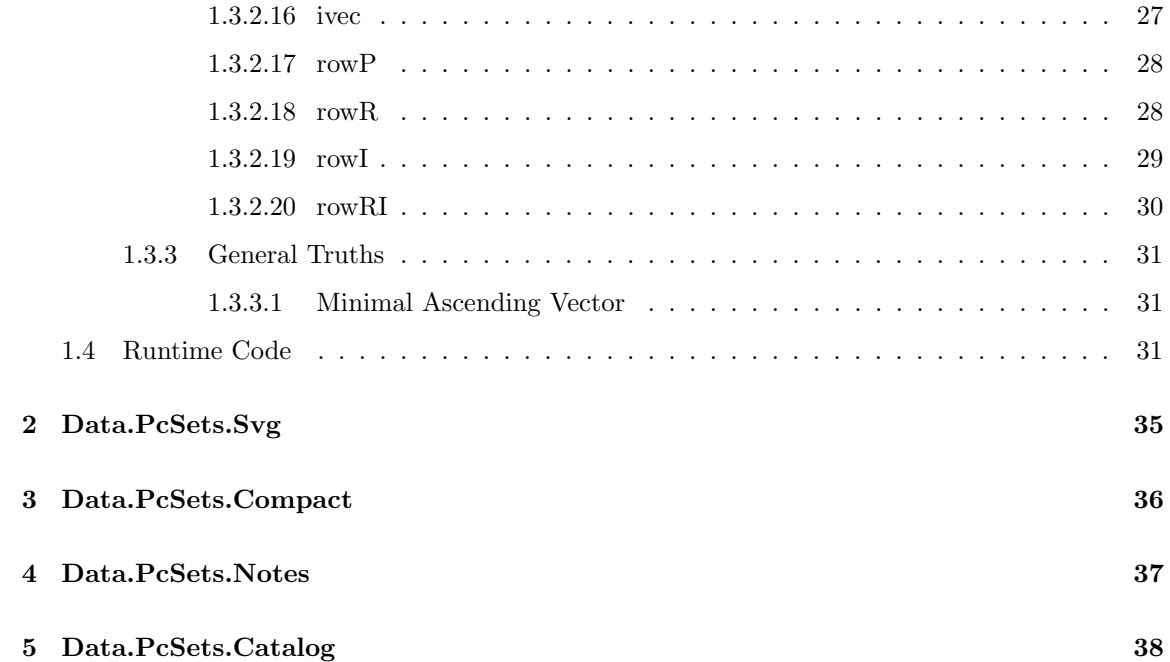

## Data.PcSets

## 1.1 Introduction

### 1.1.1 Structure of the Test Suite

In the first section, "Standard Candles" (1.2), some basic properties of the functions provided in this module are tested against a wide range of possible sets. Since a general pitch class set can have any integer modulus (and thereby almost any length in that range), these tests have to be simple to avoid excessive run times.

In the second section, "Arbitrary Sets" (1.3), more complicated tests are applied against the four different types in the Data.PcSets module. Samples from these types are generated using QuickCheck, and have specifically limited ranges for modulus and set membership.

### 1.1.2 Imports

The library gpcsets was developed using GHC version 6.10.2 on Ubuntu 9.04. If you have a reasonably modern version of GHC, you should be able to use this library and run the examples.

The test suite, however, uses QuickCheck 2.1.0.1:

Some additional help is needed from the standard Data.List library:

```
import qualified Data. List (elemIndex, permutations, sort)
import Data. Function (on)
```
I'm importing Data.PcSets "qualified" to make it clear, in the test code, which of the module's functions are involved in each test.

```
import qualified Data. PcSets as P
```
## 1.2 Standard Candles

This section also serves as a demonstration for each of the functions in the module.

#### 1.2.1 By Function

#### 1.2.1.1 modulus

An arbitrary Int modulus should produce no error. The modulus of the set is always the absolute value of the input modulus. (Note that arbitrary Tone Rows will be tested in a later section.)

```
propArbitraryIntModulus :: Int -> [Int] -> Bool
propArbitraryIntModulus \, m \, es =P. modulus ps = abs mwhere ps = P. genset m es
```
#### 1.2.1.2 elements

An input list of arbitrary integers should produce no error. The final list will always have a cardinality less than or equal to the modulus; the elements will always be between zero and the modulus minus one. (Note Haskell's lazy "all" evaluation will safely pass the empty set.)

```
propArbitraryElements :: Int \rightarrow [Int] \rightarrow BoolpropArbitraryElements m_in es =
    P. cardinality ps 'inRange' m && all ('inRange' (m - 1)) (P. elements ps)
  where
    m = abs m<sub>-</sub>in
    ps = P. genset m_in es
    x 'inRange' y = x \ge 0 & x \le y
```
#### 1.2.1.3 complement

The complement of the chromatic spectrum in a given modulus should be the empty set, and vice versa.

```
propChromaticEmptyComplement : : Int −> Bool
propChromaticEmptyComplement m in =
   P. complement cs = ns \& P. complement ns = cswhere
   −− The modulus has to be limited, or this test will take too long.
   m = abs m_in 'mod' 144
    cs = P. genset m [0...m]ns = P. genset m []
```
#### 1.2.1.4 reconcile

"Reconciling" a Tone Row should transpose the row so that the first element corresponds to the input value (relative to the set modulus). This should work for any Int.

Note: negative integers count as steps down the list, eg, an input value of −1 in a modulus 12 set corresponds to element 11.

```
propReconciliation :: Int \rightarrow [Int] \rightarrow Int \rightarrow BondpropReconciliation m_in es n =
    (head . P. elements . P. reconcile n) tr = n 'mod' m
  where
    − The modulus has to be limited, or this test will take too long.
   m = (abs m_in 'mod' 143) + 1 - Also, always a non-empty row.
    tr = P. genrow m es
```
#### 1.2.1.5 pMap

This function is tested indirectly, as it is the basis for many of the fundamental operations that follow.

#### 1.2.1.6 transpose

Transposing any set by 0 should yield the same set.

 $propZeroTransposition$  :: Int  $\rightarrow$  [Int]  $\rightarrow$  Bool  $propZeroTransposition$  m es = P. transpose  $0$  ps  $=$  ps where  $ps = P$ . genset m es

Transposing any set by some multiple of the modulus should give the same set.

 $propModulus Transposition$  :: Int  $\rightarrow$  [Int]  $\rightarrow$  Bool  $propModulus Transposition$  m es = all (== ps) [P.transpose ( $k * m$ ) ps |  $k \leq [0..10]$ ] where  $ps = P$  genset m es

Transposing by  $+n$  and then  $-n$  should give the same set.

propTranspositionReversal :: Int  $\rightarrow$  [Int]  $\rightarrow$  Int  $\rightarrow$  Bool  $propTransposition$ Reversal m es n =  $(P. transpose (-n) . P. transpose n) ps = ps$ where  $ps = P$ . genset m es

If m is the modulus, transposing by n and then  $m - n$  should give the same set.

propTranspositionCompletion :: Int -> [Int] -> Int -> Bool  $propTransposition Completion$  m es n =  $(P. transpose (m - n)$ . P. transpose n  $)$  ps  $=$  ps where  $ps = P$  genset m es

#### 1.2.1.7 invert

Inverting twice should produce the original set.

```
propDoubleInversion :: Int -> [Int] -> Bool
propDoubleInversion m es =
    (P.invert . P.invert) ps == pswhere ps = P. genset m es
```
Standard invert should leave any occurrences of zero unchanged. Also, if zero doesn't occur in the original set, then zero should not appear in the inverse.

```
propStandardInversionZero :: Int -> [Int] -> Bool
propStandardInversionZero m es =- True for Just n == Just n and Nothing = Nothing.
   zFind ps = (zFind . P.invert) pswhere
   ps = P. genset m es
   zFind = Data. List . elemIndex 0. P. elements
```
#### 1.2.1.8 invertXY

In this section, invertXY is tested indirectly, through invert, above. More thorough tests occur in "Arbitrary Sets" (Section 1.3).

#### 1.2.1.9 zero

Zero should transpose the set so that the first element is zero.

```
propOperationZero :: Int -> [Int] -> Bool
propOperationZero m es =
    (Data. List. elemIndex 0. P. elements. P. zero) ps = expectedAnswerwhere
    ps = P. genset m es
    expectedAnswer = if P. cardinality ps > 0 then Just 0 else Nothing
```
#### 1.2.1.10 retrograde

Applying the retrograde operation twice should produce the original set.

```
propDoubleRetrograde :: Int \rightarrow [Int] \rightarrow BoolpropDoubleRetrograde m es =(P.\nretrograde . P.\nretrograde ) ps = pswhere ps = P. genset m es
```
#### 1.2.1.11 rotate

Rotating by zero should produce the original set.

 $propZeroRotation :: Int \rightarrow [Int] \rightarrow Bool$  $propZeroRotation$  m es = P. rotate  $0$  ps  $=$  ps where  $ps = P$  genset m es

Rotating by the set cardinality should produce the original set.

 $propLengthRotation :: Int \rightarrow [Int] \rightarrow Bool$  $propLengthRotation$  m es = P. rotate  $(P.\,cardinality\,ps)$   $ps = ps$ where  $ps = P$ . genset m es

Rotating by  $+n$  and  $-n$  should produce the original set.

 $propRotationReversal :: Int \rightarrow [Int] \rightarrow Int \rightarrow Bob$  $propRotationReversal$  m es n =  $(P. rotate (-n) . P. rotate n) ps == ps$ where  $ps = P$  genset m es

Rotating by  $+n$  and  $c - n$ , where c is the cardinality, should produce the original set.

propRotationCompletion :: Int  $\rightarrow$  [Int]  $\rightarrow$  Int  $\rightarrow$  Bool  $propRotation Completion$  m es n =  $(P. rotate (c - n) . P. rotate n) ps = ps$ where  $ps = P$ . genset m es  $c = P.\,cardinality\;ps$ 

#### 1.2.1.12 sort

Sorting a sorted set should produce the same sorted set.

```
propDoubleSortEquivalence :: Int -> [Int] -> Bool
propDoubleSortEquivalence m es =
    (P.sort . P.sort) ps = P.sort pswhere ps = P genset m es
```
#### 1.2.1.13 normal

More thorough testing of the normal function occurs in "Arbitrary Sets" (Section 1.3). Here the "Standard Candles" are particular, known examples of the normal operation.

The normal of a major triad in any inversion should be the same major triad in first inversion.

```
propNormalOfMajorTriad :: Int -> Bool
propNormal Of MajorTriad n =
    all (== maj) $ map P. normal perms
  where
    maj = P. transpose n (P. stdest [0, 4, 7]) -- some major triad, 1st inv.
    perms = map P. stdset. Data. List. permutations. P. elements $ maj
```
The normal of a *minor* triad in any inversion should be the same minor triad in first inversion.

```
propNormalO fMinorTriad : : Int −> Bool
propNormal Of MinorTriad n =
    all (== minor) $ map P. normal perms
  where
    minor = P.transpose n (P. stdest [0, 3, 7]) -- some minor triad, 1st inv.
    perms = map P. stdset. Data. List. permutations. P. elements $ minor
```
#### 1.2.1.14 reduced

Like normal, reduced is tested more thoroughly in the "Arbitrary Sets" Section  $(1.3)$ . Here some specific examples are tested.

The reduced form of a major triad—in any transposition, and in any permutation—should be  $[0,4,7]$ .

```
propReducedMajorTriad :: Int -> Bool
propReducedMajorTriad n =
    all (== [0, 4, 7]) $ map (P. elements . P. reduced) perms
  where
    maj = P. transpose n (P. stdest [0, 4, 7]) -- some major triad, 1st inv.
    perms = map P. stdset . Data List . permutations . P. elements \frac{1}{3} maj
```
The reduced form of a minor triad—in any transposition, and in any permutation—should be  $[0,3,7]$ .

```
propReducedMinorTriad : : Int −> Bool
propReducedMinorTriad n =
    all (== [0, 3, 7]) $ map (P. elements . P. reduced) perms
  where
    minor = P.transpose n (P. stdest [0, 3, 7]) -- some minor triad, 1st inv.
    perms = map P. stdset . Data. List. permutations . P. elements $ minor
```
#### 1.2.1.15 prime

In this section, the prime operation is tested against known prime forms.

The prime form for both major and minor triads is  $[0,3,7]$ . This should not change with any transposition or permutation of the major and minor triads.

```
propMajorMinorPrimes :: Int -> Int -> Bool
propMajorMinorPrimes m n =all (== [0, 3, 7]) $ map (P. elements . P. prime) perms
  where
    ma = P.\text{transpose } m \text{ (}P.\text{stdset } [0,4,7])mi = P.<b>transpose</b> n (P. stdset [0, 3, 7])perms = concatMap f [ma, mi]f = map P. stdest. Data. List. permutations . P. elements
```
The prime form for the major scale  $[0,2,4,5,7,9,11]$  is  $[0,1,3,5,6,8,10]$ . This should not change with any transposition or permutation of the major scale elements. (Permutation isn't tested here, only rotation and reversal . . . testing the 7! permutations for the major scale would be rather computation-intensive.)

```
propMa jorScalePrime : : Int −> Int −> Bool
propMajorScalePrime m n =all (== [0, 1, 3, 5, 6, 8, 10]) [f ms | f \leftarrow ops]
  where
     ms = P.<b>transpose</b> m (P. stdset [0, 2, 4, 5, 7, 9, 11])ops = [P. elements . P. prime . g . h ]g \leftarrow \lceil id \rceil, P. rotate n \rceil,
             h \leftarrow \lceil id, P.\text{retrograde} \rceil
```
#### 1.2.1.16 cardinality

Cardinality is fundamental to many of the other set operations; it was specifically tested in an earlier section (1.2.1.2).

#### 1.2.1.17 binaryValue

Because the binaryValue function involves an exponential, tests on sets of arbitrarily large modulus would give unacceptable run times for the test suite. Therefore, full testing of this function will occur in "Arbitrary Sets" (Section 1.3).

#### 1.2.1.18 avec

Two specific cases will be tested in this section. The 12-tone chromatic scale (sorted ascending) should give an interval vector of  $[1,1,1,1,1,1,1,1,1,1,1]$ , regardless of rotation or transposition.

```
propAscendingChromaticAvec :: Int -> Int -> Bool
propAscendingChromaticAvec m n =
     all (all (== 1)) [(Pmath> 2) (0.2) [0.2] [0.2] [0.2] [0.2] [0.2] [0.2] [0.2]where
     ps = P. stdset [0..11]ops = [g \cdot h \mid g \leftarrow [id, P.\text{rotate } m], h \leftarrow [id, P.\text{transpose } n]
```
When the same set is sorted descending, the intervals should all be "11":

```
propDescendingChromaticAvec :: Int -> Int -> Bool
propDescendingChromaticAvec m n =
     all (all (== 11)) [(Pmath avec . f) ps | f \leftarrow ops]where
    ps = (P. retrograde . P. stdset) [0..11]ops = [g \cdot h \mid g \leftarrow [id, P.\text{rotate } m], h \leftarrow [id, P.\text{transpose } n]
```
#### 1.2.1.19 cvec

One specific case will be tested in this section. The 12-tone chromatic scale should have a combination vector of all 12's – no matter the rotation, transposition, or permutation, all 12 of the notes should map to other notes of the set under transpose n . invert.

```
propChromaticCombination : : Int −> Int −> Bool
propChromaticCombination m n =
     all (all (== 12)) [(P.core . f) ps | f \leftarrow ops]where
     ps = P. stdset [0..11]ops = [g \cdot h \cdot i \mid g \leftarrow [id, P.\text{rotate } m],h \leftarrow [\text{id}, P \text{. transpose } n],i \leftarrow \lceil id \rceil, P. retrograde
```
#### 1.2.1.20 ivec

Two known interval vector cases are tested at once here. For the two sets below, the same interval vector (all 1's) should be returned no matter the transposition or permutation of the set. These are the "All Interval Tetrachords",  $[0,1,4,6]$  and  $[0,1,3,7]$  (in 12-TET).

```
propAllIntervalTetrachordIvec :: Int -> Bool
propAllIntervalTetrachordIvec n =a l l ( a l l (== 1 ) ) [ ( P. i v e c . f ) ps | f <− ops , ps <− s e r i e s ]
  where
    tets1 = map P. stdest (Data. List. permutations [0,1,4,6])tets2 = map P. stdest (Data. List. permutations [0,1,3,7])series = test1 + test2ops = [id, P.transpose n]
```
#### 1.2.1.21 rowP, rowR, rowI, rowRI

Since these tests involve Tone Rows, these functions will be tested in Section 1.3. A Tone Row can have any integer modulus. However, a Tone Row has all the possible elements in the set. This means if a row is generated randomly from a purely arbitrary Int, it could lead to an extraordinarily long list. In section 1.3, the modulus ranges are limited.

### 1.2.2 General Truths

#### 1.2.2.1 Empty Sets In, Empty Sets Out

None of the functions tested here should fail when given an empty set as input. This includes the null modulus set, GenSet 0 []. The functions tested below should simply return an empty set of the same modulus.

Arbitrary Empty Sets:

```
propEmptySetBulletproof :: Int -> Int -> Bool
propEmptySetBuilderroot m =
    all (= emptyset) [f emptyset | f \leq ops]
 where
    empty set = P.genset mops = [P.transpose n, P.invert, P. zero, P.retrograde, P.rotate n,P. sort , P. normal , P. reduced , P. prime ]
```
Null Modulus Sets:

```
propNullModulus Bulletproof :: [Int] \rightarrow Int \rightarrow BoolpropNullModulus Bullet proof es n =all (== null set) [f nullset | f \leftarrow ops]
  where
     nullset = P. genset 0 esops = [P.<b>transpose</b> n, P.invert, P. <b>zero</b>, P. <b>retrograde</b>, P. <b>rotate</b> n,P. sort , P. normal , P. reduced , P. prime ]
```
The Null Row (this is the only possible null row; for all other modulus values, the row is nonempty):

```
propNullRowBuilder root :: [Int] \rightarrow Int \rightarrow BoolpropNullRowBulletproof es n =all (== nullrow) [f nullrow | f \leftarrow ops]
  where
    nullrow = P. genrow 0 es
    ops = [P.transpose n, P.invert, P. zero, P. retrograde, P. rotate n,P. rowP n, P. rowR n, P. rowI n, P. rowRI n]
```
#### 1.2.2.2 Empty Sets to Scalars

The cardinality of any empty set should always be 0 (note that cardinality is not defined for Tone Rows, since they should always be at their maximum length, or modulus):

```
propEmptyCardinalityZero :: Int -> [Int] -> Bool
propEmptyCardinalityZero m es =all (== 0) (map P. cardinality emptysets)
 where
    emptysets = [P. genset m [], P. genset 0 es
```
The binary value of any empty set should always be 0 (note that binary value is not defined for Tone Rows, since all those of the same modulus would be equivalent):

```
propEmptyBinaryValueZero :: Int -> [Int] -> Bool
propEmptyBinaryValueZero m es =
    all (== 0) (map P. binaryValue emptysets)
  where
    empty sets = [P. genset m [] , P. genset 0 es]
```
#### 1.2.2.3 Empty Sets to Vectors

The ascending vector for any empty set should always be an empty list:

propEmptyAvecOperations : : Int −> [ Int ] −> Bool  $propEmptyAvecOperations$  m es = all  $(== [])$  (map P. avec emptysets) where  $empty sets = [P.genset m []$ , P. genset 0 es]

The interval vector for any empty set should always be a list half the length of the modulus (rounded down), with all of the entries equal to zero:

```
propEmptyIvecOperations :: Int -> [Int] -> Bool
propEmpty IvecOperations m_in es =
   P. ivec emptyset = zeroline && P. ivec nullset = []
 where
   −− To prevent excessively long tests, the random modulus
   - is restricted to the range 0 to 144.
   m = abs m_in 'mod' 144
    empty set = P.genset m []
    nullset = P. genset 0 es
    zeroline = replicate (m \nvert div' 2) 0
```
The common tone vector for any empty set should be a list with the same length as the modulus, with all of the entries equal to zero:

```
propEmptyCvecOperations : : Int −> [ Int ] −> Bool
propEmptyCvecOperations m_in es =
   P. cvec emptyset = zeroline && P. cvec nullset = []
 where
   − To prevent excessively long tests, the random modulus
   - is restricted to the range 0 to 144.
   m = abs m_in 'mod' 144
    empty set = P.genset m []
    nullset = P.genset 0 eszeroline = <b>replicate</b> m 0
```
#### 1.2.2.4 Empty Row Operations

Any Permutation-Transformation operation on the null row should produce only the null row:

```
propNullRowOperations : : [ Int ] −> Int −> Bool
propNullRowOperations es n =all (== nullrow) [f nullrow | f \leftarrow ops]
  where
    nullrow = P. genrow 0 es
    ops = [ProwP n, ProwR n, ProwI n, ProwI n]
```
### 1.3 Arbitrary Sets

#### 1.3.1 QuickCheck

As was discussed in the introduction (Section 1.1.1), the tests in this section involve arbitrary sets generated by QuickCheck. These are generated using only a limited range of possible values for the set modulus and cardinality. This ensures that, even though the tests are complicated, they do not become exponentially long.

However, the price of limiting range is limiting the scope of the test suite. It is hoped the approach of having simple tests over a large input range and complicated tests over a smaller input range provides sufficient coverage.

#### 1.3.1.1 Random General Sets

A random General Pitch Class set should have a modulus between 0 and 144, and a size somewhere between 0 and the maximum value allowed by the modulus.

```
instance Arbitrary P. GenSet where
  arbitrary = dom \leftarrow choose (-144, 144)es \leftarrow list Of (choose (-144,144))
```

```
s \leq - choose (0, \text{abs } m)let ps = if length es < abs m then es else take s es
return $ P. genset m ps
```
#### 1.3.1.2 Random Standard Sets

Care is taken, here, so that the input of an arbitrarily large list of integers doesn't always collapse the set to the chromatic scale.

```
instance Arbitrary P. StdSet where
  arbitrary = does \leftarrow list Of (choose (-144, 144))
    s \leftarrow choose (0, 12)let ps = if length es < 12 then es else take s esreturn $ P. stdset ps
```
#### 1.3.1.3 Random General Rows

Just as with the General Sets, the General Rows are limited in modulus to the range  $0 - 144$ .

```
instance Arbitrary P. GenRow where
  arbitrary = dom \leftarrow choose (-24, 24)es \leftarrow list Of (choose (-144, 144))
    s \leftarrow choose (0, \text{abs } m)let ps = if length es < abs m then es else take s es
    return $ P. genrow m ps
```
#### 1.3.1.4 Random Standard Rows

Here, the limitation is not so critical. A Standard Tone Row will always have modulus 12 and 12 elements.

```
instance Arbitrary P. StdRow where
  arbitrary = does \leftarrow list Of (choose (-144, 144))
    s \leftarrow choose (0, 12)let ps = if length es < 12 then es else take s es
    return $ P. stdrow ps
```
#### 1.3.2 By Function

Some of these tests are duplicates of those that came earlier. However, they ensure that the arbitrary sets aren't "playing by their own rules."

#### 1.3.2.1 modulus

Arbitrary General Set. The cardinality of a general set (of arbitrary modulus) should be between 0 and the modulus.

propGenSetModulus : : P. GenSet −> Bool propGenSetModulus ps =  $0 \, \mathrel{<=}\,$ c $\, \&\&\,$ c $\, \mathrel{<=}\,$ P. modulus $\,$ ps where  $c = P$ . cardinality ps

Arbitrary Standard Set. The cardinality of a standard set should be between 0 and 12.

propStdSetModulus :: P. StdSet -> Bool propStdSetModulus ps =  $0 \leq c \&c \leq 12$ where  $c = P$ . cardinality ps

Arbitrary General Row. A general Tone Row should always have a number of elements equal to the modulus.

propGenRowModulus : : P. GenRow −> Bool  $propGenRowModulus \ttr = (length . P. elements) \ttr = P.modulus \ttr$ 

Arbitrary Standard Row. A standard Tone Row should always have 12 elements.

propStdRowModulus : : P. StdRow −> Bool  $propStdRowModulus$  tr = (length . P. elements) tr = 12

#### 1.3.2.2 elements

Arbitrary General Set. The elements of a general set should all be between 0 and  $m-1$ , where m is the modulus.

propGenSetElements : : P. GenSet −> Bool propGenSetElements ps = all (\e -> 0 <= e & e <= m - 1) (P. elements ps) where  $m = P$ . modulus ps

Arbitrary Standard Set. The only elements in a general set should be in the range 0 to 11.

propStdSetElements :: P. StdSet -> Bool propStdSetElements = all (\e -> 0 <= e && e <= 12). P. elements

Arbitrary General Row. A general row should contain every element from 0 to  $m-1$ , where m is the modulus.

```
propGenRowElements : : P. GenRow −> Bool
propGenRowElements tr =
    (Data. List.sort. P. elements) tr = expectedwhere
   m = P. modulus tr
    expected = if m = 0 then \vert \vert else [0..(m-1)]
```
Arbitrary Standard Row. A standard row should have all of the elements from 0 to 11.

propStdRowElements : : P. StdRow −> Bool propStdRowElements  $tr = (Data.List.sort$ . P. elements)  $tr = [0..11]$ 

#### 1.3.2.3 complement

Arbitrary General Set. The complement of a general set, when added to the original set, should give the chromatic spectrum for that modulus.

```
propGenSetComplement : : P. GenSet −> Bool
propGenSetComplement ps =
    (Data. List.sort. concatMap P. elements [ps, cs] = expectedwhere
   m = P. modulus ps
    expected = if m = 0 then \vert \vert else [0..(m-1)]cs = P. complement ps
```
Arbitrary Standard Set. The complement of a standard set, when added to the original set, should give the chromatic scale.

```
propStdSetComplement :: P. StdSet -> Bool
propStdSetComplement ps =
    (Data.List.sort. concatMap P. elements) [ps, cs] = [0..11]where cs = P. complement ps
```
Arbitrary General or Standard Row. Complement is not defined for this class, since it would make little sense.

#### 1.3.2.4 reconcile

"Reconcile" was tested in "Standard Candles" (Section 1.2). Here it will be tested as part of the Tone Row Operations (rowP, rowI, rowR, rowRI).

#### 1.3.2.5 transpose

Arbitrary General Set. The difference between the elements of the original and transposed set should be the transposition amount (with respect to the modulus).

```
propGenSetTransposeDiff :: Int -> P. GenSet -> Bool
propGenSet TransposeDiff n ps =all (== nmod) (zipWith (\a b -> (b - a) 'mod' m) os ts)
  where
   m = P. modulus ps
    nmod = n 'mod' m
    os = P. elements ps
    ts = (P. elements . P. <b>transpose</b> n) ps
```
Arbitrary Standard Set. The difference between the elements of the original and transposed set should be the transposition amount (mod 12).

```
propStdSetTransposeDiff :: Int \rightarrow P. StdSet \rightarrow BoolpropStdSetTransposeDiff n ps =all (== nmod) (zipWith (\a b -> (b - a) 'mod' 12) os ts)
  where
    nmod = n 'mod' 12
    os = P. elements ps
    ts = (P. elements . P. <b>transpose</b> n) ps
```
Arbitrary General Row. The difference between the elements of the original and transposed row should be the transposition amount (with respect to the modulus).

```
propGenRowTransposeDiff :: Int -> P. GenRow -> Bool
propGenRowTransposeDiff n tr =
    all (== nmod) (zipWith (\a b -> (b - a) 'mod' m) os ts)
  where
   m = P. modulus tr
    nmod = n 'mod' m
    \cos = P.\,elements tr
    ts = (P. elements . P. <b>transpose</b> n) tr
```
Arbitrary Standard Row. The difference between the elements of the original and transposed row should be the transposition amount (mod 12).

```
propStdRowTransposeDiff :: Int -> P.StdRow -> Bool
propStdRowTransposeDiff n tr =all (== nmod) (zipWith (\a b -> (b - a) 'mod' 12) os ts)
  where
    nmod = n 'mod' 12
    os = P. elements tr
    ts = (P. elements . P. <b>transpose</b> n) tr
```
#### 1.3.2.6 invert

Arbitrary General Set. The sum for each element of a set with its inverse should be zero (within the modulus of the set).

```
propGenSetInverseSum : : P. GenSet −> Bool
propGenSetInverseSum ps =
    all (== 0) (zipWith (\a b -> (a + b) 'mod' m) os ts)
 where
   m = P. modulus ps
    os = P. elements ps
    ts = (P. elements . P.invert) ps
```
Arbitrary Standard Set. The sum for each element of a set with its inverse should be zero (mod 12).

```
propStdSetInverseSum :: P.StdSet -> Bool
propStdSetInverseSum ps =
    all (== 0) (zipWith (\a b -> (a + b) 'mod' 12) os ts)
  where
    os = P. elements ps
    ts = (P. elements . P.invert) ps
```
Arbitrary General Row. The sum for each element of a row with its inverse should be zero (within the modulus of the set).

```
propGenRowInverseSum : : P. GenRow −> Bool
propGenRowInverseSum tr =
    all (== 0) (zipWith (\a b -> (a + b) 'mod' m) os ts)
  where
   m = P. modulus tr
    \cos = P.\,elements tr
    ts = (P. elements . P.invert) tr
```
Arbitrary Standard Row. The sum for each element of a row with its inverse should be zero (mod 12).

```
propStdRowInverseSum : : P. StdRow −> Bool
propStdRowInverseSum tr =
    all (== 0) (zipWith (\a b -> (a + b) 'mod' 12) os ts)
  where
    os = P. elements tr
    ts = (P. elements . P.invert) tr
```
#### 1.3.2.7 invertXY

General Rules—In each case below, random values are chosen for  $x$  and  $y$ . These are to be interpreted with respect to the modulus of the set, that is, an arbitrary integer input of 147 is pitch class 3 in modulus 12 space.

The operation invertXY  $x y$  should transform all occurrences of  $x$  into  $y$ , and vice versa. If  $x$  does not appear in the original set, then  $y$  should not appear in the inverted set; the same applies for  $y$ going to  $x$ .

#### Arbitrary General Set.

```
propGenSetIXY : : Int −> Int −> P. GenSet −> Bool
propGenSetIXY x y ps =
    \log c xmod os = loc ymod ts && loc ymod os = loc xmod ts
 where
   m = P. modulus ps
   xmod = x 'mod' m
   ymod = y 'mod' m
    os = P. elements ps
    ts = (P. elements . P.invertXY x y) psloc e es = e 'Data. List. elemIndex' es
```
Arbitrary Standard Set.

```
\text{propStdSetIXY} :: Int \text{->} Int \text{->} P. StdSet \text{->} Bool
propStdSetIXY \times y \text{ps} =\log xmod os = \log ymod ts && \log ymod os = \log xmod ts
  where
    xmod = x 'mod' 12
    ymod = y 'mod' 12os = P. elements ps
    ts = (P. elements . P.invertXY x y) psloc e es = e 'Data. List. elemIndex' es
```
Arbitrary General Row.

```
propGenRowIXY : : Int −> Int −> P. GenRow −> Bool
propGenRowIXY x y tr =
    \log c xmod os = loc ymod ts && loc ymod os = loc xmod ts
  where
   m = P. modulus tr
   xmod = x 'mod' m
   ymod = y 'mod' m
    \text{os} = P. elements tr
    ts = (P. elements . P.invertXY x y) trloc e es = e 'Data. List. elemIndex' es
```
Arbitrary Standard Row.

```
propStdRowIXY : : Int −> Int −> P. StdRow −> Bool
propStdRowIXY \times y \text{ tr } =\log c xmod os = loc ymod ts && loc ymod os = loc xmod ts
  where
    xmod = x \pmod{12}ymod = y 'mod' 12
    os = P. elements tr
    ts = (P. elements . P.invert XY x y) trloc e es = e 'Data. List. elemIndex' es
```
#### 1.3.2.8 zero, retrograde, rotate, sort

These functions are more fully tested in "Standard Candles" (Section 1.2).

#### 1.3.2.9 normal

Three properties of the normal will be tested here—first, on General Sets. After this, it will be tested against Standard Sets. (Normal is not defined for Tone Rows, since it would only give the ascending chromatic scale in that modulus.)

#### Arbitrary General Set.

The normal of a normal set should be the same normal set.

```
propDoubleNormalEquivalence : : P. GenSet −> Bool
propDoubleNormalEquivalence ps =
    (P. normal . P. normal) ps = P. normal ps
```
The normal of a set should contain the same elements as the original set. (Verified here by sorting the elements on either side of the equality.)

```
propNormalPreservesElements :: P. GenSet -> Bool
propNormal PresservesElements ps =
    (P.sort . P.normal) ps = P.sort ps
```
The normal form should be the same for any set containing a particular set of elements, regardless of the permutation of these elements. (Here, to avoid enormous testing times for large sets, I'm only considering permutations through retrograde and rotate.)

```
propNormalResilience :: P. GenSet -> Int -> Bool
propNormalResilience ps n =all (== \text{ns}) [f ps | f \leftarrow ops]
  where
     ns = P. normal ps
     ops = [P.normal \cdot g \cdot h]g \leftarrow \left[ id, P.\text{rotate } n \right],h \leftarrow \lceil id, P.\text{retrograde} \rceil
```
Arbitrary Standard Set. Now, the same three properties are tested against Standard Sets.

The normal of a normal set should be the same normal set.

propStdDoubleNormalEquivalence :: P.StdSet -> Bool propStdDoubleNormalEquivalence ps =  $(P.$  normal . P. normal)  $ps = P.$  normal ps

The normal of a set should contain the same elements as the original set.

propStdNormalPreservesElements :: P.StdSet -> Bool  $propStdNormalPresservesElements$  ps =  $(P.sort . P.normal) ps = P.sort ps$ 

The normal form should be the same for any set containing a particular set of elements, regardless of the permutation of these elements.

```
propStdNormalResilience :: P.StdSet -> Int -> Bool
propStdNormalResilience ps n =all (== \text{ns}) [f ps | f \leftarrow ops]
  where
     ns = P. normal ps
     ops = [P.normal \cdot g \cdot h]g \leftarrow [\text{id}, P.\text{rotate } n],h \leftarrow \{ id, P. retrograde \}
```
#### 1.3.2.10 reduced

Two properties of the reduced operator will be tested here—first, on General Sets. After this, it will be tested against Standard Sets. (Reduced is not defined for Tone Rows, since it would only give the ascending chromatic scale in that modulus.)

#### Arbitrary General Set.

The reduced form of a reduced set should be the same reduced set.

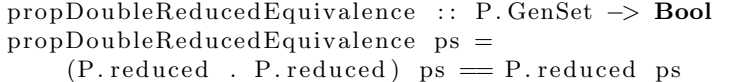

The reduced form should be the same for any set containing a particular set of elements, regardless of the permutation or transposition of those elements. (Here, to avoid enormous testing times for large sets, I'm only considering permutations through retrograde, rotate, and transpose.)

```
propReducedResilience :: P. GenSet \rightarrow Int \rightarrow Int \rightarrow Bool
propReducedResilience ps m n =
      all (== rs) [f ps | f \leftarrow ops]
  where
      rs = P. reduced ps
      ops = [P.readuced \cdot g \cdot h \cdot i]g \leftarrow \lceil id, P.\text{rotate } m \rceil,h \leftarrow \lceil id, P.\text{retrograf}\rceil,i \leftarrow \lceil id \rceil, P. transpose n
```
#### Arbitrary Standard Set.

The reduced form of a reduced set should be the same reduced set.

propStdDoubleReducedEquivalence :: P.StdSet -> Bool propStdDoubleReducedEquivalence ps =  $(P. reduced . P. reduced) ps = P. reduced ps$ 

The reduced form should be the same for any set containing a particular set of elements, regardless of the permutation or transposition of those elements.

```
propStdReducedResilience :: P.StdSet -> Int -> Int -> Bool
propStdReducedResilience ps m n =all (== rs) [f ps | f \leftarrow ops]
  where
    rs = P. reduced ps
    ops = [P.readuced . g . h . i ]g \leftarrow [\text{id}, P.\text{rotate m}],h \leftarrow \{ id, P. retrograde \}i \leftarrow [id, P.transpose n]
```
#### 1.3.2.11 prime

Two properties of the prime set operator will be tested here—first, on General Sets. After this, it will be tested against Standard Sets. (Prime is not defined for Tone Rows, since it would only give the ascending chromatic scale in that modulus.)

#### Arbitrary General Set.

The prime form of a set in prime form should be the same prime set.

```
propDoubleP rimeEquivalence : : P. GenSet −> Bool
propDoublePrimeEquivalence ps =
    (P. prime . P. prime) ps = P. prime ps
```
The prime form should be the same for any set containing a particular set of elements, regardless of the permutation, transposition, or inversion of those elements. (Here, to avoid enormous testing times for large sets, I'm only considering permutations through retrograde, rotate, transpose, and invert.)

```
propPrimeResilience :: P. GenSet -> Int -> Int -> Bool
propPrimeResilience ps m n =all (== ps') [f ps | f \leftarrow ops]
  where
     ps' = P.\text{prime} ps
     ops = [P. prime . g . h . i . j ]g \leftarrow \{ id, P.\text{rotate } m \},h \leftarrow \{ id, P. retrograde \},i \leftarrow \lceil id \rceil, P. transpose n],
             j \leftarrow \lceil id, P.invert \rceil \rceil
```
#### Arbitrary Standard Set.

The prime form of a set in prime form should be the same prime set.

```
propStdDoublePrimeEquivalence :: P.StdSet -> Bool
propStdDoublePrime Equivalence ps =
    (P. prime. P. prime) ps = P. prime ps
```
The prime form should be the same for any set containing a particular set of elements, regardless of the permutation, transposition, or inversion of those elements. (Here, to avoid enormous testing times for large sets, I'm only considering permutations through retrograde, rotate, transpose, and invert.)

```
propStdPrimeResilience :: P.StdSet -> Int -> Int -> Bool
propStdPrimeResilience ps m n =
     all (== ps') [f ps | f \leftarrow ops]
  where
     ps ' = P. prime ps
      ops = [P.\text{prime} \cdot g \cdot h \cdot i \cdot j]g \leftarrow [\text{id}, P.\text{rotate m}],h \leftarrow [\text{id}, P.\text{retrograde}]i \leftarrow [id, P.transpose n],j \leftarrow \lceil id \rceil, P. invert
```
#### 1.3.2.12 cardinality

Cardinality is indirectly tested by a number of other tests in this suite.

#### 1.3.2.13 binaryValue

The binary value of a pitch class set can be thought of as a "norm" operation on the set, with the lowest values going to sets which are packed closest in toward the lower numbers. It is only defined for Pitch Class Sets; it would make little sense for Tone Rows, which always contain all the possible elements, and therefore would all have the same binary value.

Below, the following two properties are tested for General and Standard Sets:

- If two sets have the same modulus and the same binary value, they should have all of the same elements.
- The binary value should be independent of the arrangement of the elements in the set.

#### Arbitrary General Set.

Sets with equal modulus and binary value should have the same elements. To test this, the set will be compared against all its possible transpositions.

Technical Note: the sets are sorted before they are compared. A random transposition can generate exactly same elements, but in a different order; this evens the playing field and makes the two directly comparable as lists.

```
propSameBinaryValue : : P. GenSet −> Bool
propSameBinaryValue ps =
    all ('proposition' ps) tps
  where
   m = P. modulus ps
   -− generate a list of transpositions 0 to m
    tps = take m $ iterate (P. transpose 1) ps
   − if the transpositions have the same binary
   - value, they must be the same set.
   sameBV = (==) 'on' P. binaryValuea ' proposition ' b = if a ' sameBV' b
      then P. sort a = P. sort b
      else P. sort a /= P. sort b
```
The binary value should be independent of the permutation of elements in the set. (To avoid enormous testing times for large sets, I'm only considering permutations through retrograde and rotate.)

```
propBinaryResilience :: P. GenSet -> Int -> Bool
propBinaryResilience ps n =all (== b) [f ps | f \leq - ops]
  where
    b = P. binaryValue ps
    ops = [P. binaryValue : g. h]g \leftarrow \text{ [id]}, P.\text{retrograde}h \leftarrow [\text{id}, P.\text{rotate } n]
```
#### Arbitrary Standard Set.

Sets with equal modulus and binary value should have the same elements. To test this, the set will be compared against all its possible transpositions.

```
propSameStdBinaryValue :: P. StdSet -> Bool
propSameStdBinaryValue ps =
    all ('proposition' ps) tps
 where
    - generate a list of transpositions 0 to 12
    tps = take 12 $ iterate (P. transpose 1) ps
   − if the transpositions have the same binary
   - value, they must be the same set.
   sameBV = (==) 'on' P. binaryValuea ' proposition ' b = if a 'sameBV' bthen P sort a = P sort b
      else P. sort a /= P. sort b
```
The binary value should be independent of the permutation of elements in the set.

```
propStdBinaryResilience :: P.StdSet -> Int -> Bool
propStdBinaryResilience ps n =all (== b) [f ps | f \leftarrow ops]
```

```
where
  b = P. binaryValue ps
   ops = [P. binaryValue : g. h]g \leftarrow [\text{id}, P.\text{retrograde}],h \leftarrow \lceil id \rceil, P.\text{rotate } n \rceil
```
#### 1.3.2.14 avec

Given the first element of a set and its ascending vector, it should be possible to reproduce the entire set. (The ascending vector is only defined for Pitch Class Sets; for Tone Rows, the ordering of the elements provides the same information.)

#### Arbitrary General Set.

```
propGenSetAvecRegeneration : : P. GenSet −> Bool
propGenSetAvecRegeneration ps =
    regeneratedSet = pswhere
    m = P. modulus ps
    \text{assert} = P.\text{avec ps}first = (head . P. elements) psregenerated Set = if P. cardinality ps = 0then P genset m \lceil \rceilelse P. genset m (init newseries)
    new series = scanl (\langle a \ b \ \rangle (a + b) 'mod' m) first ascent
```
Arbitrary Standard Set.

```
propStdSetAvecRegeneration :: P. StdSet -> Bool
propStdSetAvecRegeneration ps =regeneratedSet = pswhere
    \text{assert} = P.\text{avec ps}first = (head . P. elements) psregenerated Set = if P. cardinality ps = 0then P. stdset [else P. stdset (init newseries)
    new series = scanl (\langle a \ b \ \rangle (a + b) 'mod' 12) first ascent
```
#### 1.3.2.15 cvec

For a given pitch class set, the common tone vector should be the number of common tones under the operation (transpose n. invert) for each entry  $n$  in the vector.

#### Arbitrary General Set.

```
propGenSetCvecDefinition :: P. GenSet -> Bool
propGenSet Cycle Definition ps =
    actualCombinations = expected Combinationswhere
   m = P. modulus ps
    expected Combinations = P. cvec psactualCombinations = map tryCom possibleRangepossibleRange = if m = 0 then [ else [0..(m-1)]tryCom n = commonTones ps ((P.<b>transpose</b> n . P.invert) ps)commonTones a b = length (filter ( 'elem' (P. elements b) ) (P. elements a ) )
```
#### Arbitrary Standard Set.

```
propStdSetCvecDefinition :: P.StdSet -> Bool
propStdSetCycle p finition ps =actual Combinations = expected Combinationswhere
    expected Combinations = P. cvec psactualCombinations = map tryCom [0..11]tryCom n = commonTones ps ((P.<b>transpose</b> n . P.invert) ps)commonTones a b = length (filter ('element (P. elements b)) (P. elements a))
```
#### 1.3.2.16 ivec

For a given pitch class set, the interval vector should be consistent and independent of the permutation of the elements of the set. (Here, to avoid excessive test times, the only permutations considered are rotate and retrograde).

#### Arbitrary General Set.

```
propGenSetIvecResilience :: P. GenSet -> Int -> Bool
propGenSetI vecResilience ps n =all (== ivals) [f ps | f \leftarrow ops]
  where
    ivals = P. ivec psops = [P. ivec . g . h | g \leftarrow [id.P. retrograde], h \leftarrow [id.P. rotate n] ]
```
Arbitrary Standard Set.

```
propStdSetIvecResilience :: P.StdSet -> Int -> Bool
propStdSetI vecResilience ps n =all (= ivals) [f ps | f \leftarrow ops]
  where
    ivals = P. ivec ps
    ops = [P. ivec . g . h | g \leftarrow [id.P. retrograde], h \leftarrow [id.P.rotate n] ]
```
#### 1.3.2.17 rowP

Application of the row operation "P" should return a new row in it's primary form (same interval pattern as the original), with the first note transposed to n. (Here,  $n$  is understood to be relative to the modulus of the set.)

#### Arbitrary General Row.

```
propGenRowPrimary : : P. GenRow −> Int −> Bool
propGenRowPrimary tr n =- this test ignores the null modulus row
   m = 0 | (first = nmod & intervals = same)
 where
   m = P. modulus tr
   nmod = n 'mod' m
    pr = P. rowP n tr
    first = (head . P. elements) printervals = diffs pr
    same = diffs tr
    diffs r = zipWith f ((P. elements . P. rotate 1) r) (P. elements r)f a b = (a - b) 'mod' m
```
#### Arbitrary Standard Row.

```
propStdRowPrimary : : P. StdRow −> Int −> Bool
propStdRowPrimary tr n =first = \text{mod} \&\& \text{ intervals} = \text{same}where
    nmod = n 'mod' 12pr = P. rowP n tr
    first = (head . P. elements) printervals = diffs prsame = diffs tr
    diffs r = zipWith f ((P. elements . P. rotate 1) r) (P. elements r)f a b = (a - b) 'mod' 12
```
#### 1.3.2.18 rowR

Application of the row operation "R" should return a new row in it's retrograde form (reversed interval pattern compared to the original), with the first note transposed to  $n$ . (Here,  $n$  is understood to be relative to the modulus of the set.)

#### Arbitrary General Row.

```
propGenRowRetrograde : : P. GenRow −> Int −> Bool
propGenRowRetrograde tr n =-− this test ignores the null modulus row
   m = 0 | (first = nmod && intervals = reversed)
 where
```

```
m = P. modulus tr
nmod = n 'mod' m
rr = P. rowR n tr
first = (head . P. elements) rrintervals = diffs rr
reversed = diffs (P. retrograde tr)diffs r = zipWith f ((P. elements . P. rotate 1) r) (P. elements r)f a b = (a - b) 'mod' m
```
#### Arbitrary Standard Row.

```
propStdRowRetrograde : : P. StdRow −> Int −> Bool
propStdRowRetrograde tr n =first = \text{mod} \& intervals = reversed
 where
   nmod = n 'mod' 12
    rr = P. rowR n tr
    first = (head . P. elements) rrintervals = diffs rr
    reversed = diffs (P. retrograde tr)diffs r = zipWith f ((P. elements . P. rotate 1) r) (P. elements r)f a b = (a - b) 'mod' 12
```
#### 1.3.2.19 rowI

Application of the row operation "I" should return a new row in it's inverse form (inverted interval pattern compared to the original), with the first note transposed to  $n$ . (Here,  $n$  is understood to be relative to the modulus of the set.)

#### Arbitrary General Row.

```
propGenRowInverse : : P. GenRow −> Int −> Bool
propGenRowInverse tr n =-− this test ignores the null modulus row
   m = 0 | (first = nmod && intervals = opposite)
 where
   m = P. modulus tr
   nmod = n 'mod' m
    ir = P. rowl n tr
    first = (head . P. elements) irintervals = diffs ir
    opposite = map (f m) (diffs tr)
    diffs r = zipWith f ((P. elements . P. rotate 1) r) (P. elements r)f a b = (a - b) 'mod' m
```
#### Arbitrary Standard Row.

```
propStdRow Inverse : : P. StdRow −> Int −> Bool
propStdRowInverse tr n =
```

```
first = \text{mod} \&\& \text{intervals} = \text{opposite}where
  nmod = n \mod 12
  ir = P. rowI n tr
  first = (head . P. elements) irintervals = diffs ir
  opposite = map (f 12) (diffs tr)diffs r = zipWith f ((P. elements . P. rotate 1) r) (P. elements r)f a b = (a - b) 'mod' 12
```
#### 1.3.2.20 rowRI

Application of the row operation "RI" should return a new row in it's retrograde inverse form (reversed and inverted interval pattern compared to the original), with the first note transposed to  $n.$  (Here,  $n$  is understood to be relative to the modulus of the set.)

Arbitrary General Row.

```
propGenRowRetroInverse : : P. GenRow −> Int −> Bool
propGenRowRetroInverse tr n =- this test ignores the null modulus row
   m = 0 | (first = nmod && intervals = opposite)
  where
   m = P. modulus tr
   nmod = n 'mod' m
    \text{rir} = \text{P}.\text{rowRI} n tr
    first = (head . P. elements) ririntervals = diffs rin
    opposite = map (f m) (diffs (P. retrograde tr))
    diffs r = zipWith f ((P. elements . P. rotate 1) r) (P. elements r)f a b = (a - b) 'mod' m
```

```
Arbitrary Standard Row.
```

```
propStdRowRetroInverse :: P.StdRow -> Int -> Bool
propStdRowRetroInverse tr n =first = \text{mod} \&\& \text{intervals} = \text{opposite}where
    nmod = n 'mod' 12
    \text{rir} = \text{P}.\text{rowRI} n tr
    first = (head . P. elements) rintervals = diffs rir
    opposite = map (f 12) (diffs (P. retrograde tr))
    diffs r = zipWith f ((P. elements . P. rotate 1) r) (P. elements r)f a b = (a - b) 'mod' 12
```
### 1.3.3 General Truths

Here the tests become quite complex, involving multiple combinations and interactions of the operations above.

#### 1.3.3.1 Minimal Ascending Vector

Putting a set in normal or reduced form implies that it is in "closest packed" form. Therefore, the ascending vector for a set should be at a minimum compared to other permutations of the same set.

In practice, it is difficult to test every possible permutation. Therefore, here, each set will be tested in original (random) form vs. normal and reduced forms. The sum of the interval vectors for normal and reduced should be less than or equal to that of the random set—never greater.

#### Arbitrary General Set.

```
propMinimalAscendingVector : : P. GenSet −> Bool
propMinimalAscendingVector ps =
    all (\leq = \text{randomCase}) [f ps | f \leq - ops ']
  where
    randomCase = sum. P. avec $ ps
    ops = [P. normal, P. reduced]ops' = map ((sum . P. avec) .) ops
```
Arbitrary Standard Set.

```
propStdMinimalAscendingVector :: P.StdSet -> Bool
propStdMinimalAscendingVector ps =
    all (\le randomCase) [f ps | f \le ops ']
 where
    randomCase = sum. P. avec $ ps
    ops = [P. normal, P. reduced]ops' = map ((sum . P. avec) .) ops
```
### 1.4 Runtime Code

```
confess :: (Testable prop) \Rightarrow String \rightarrow prop \rightarrow IO ()
confess s p = putStr r \gg quickCheck p
  where
    t = 38 - length spad = if t < 1 then "." else replicate t ''
    r = " - -" + + s + \text{pad}
```
 $main :: IO()$  $main = do$ 

putStrLn "Standard Candles ---By Function" −− confess "Arbitrary\_Integer\_Modulus" propArbitraryIntModulus confess "Arbitrary\_Element\_Ranges" propArbitraryElements confess "Chromatic / Empty Complement" propChromaticEmptyComplement confess "Tone\_Row\_Reconciliation" propReconciliation confess "Zero\_Transposition" propZeroTransposition confess "Modulus\_Transposition" propModulusTransposition confess "Transposition\_Reversal" propTranspositionReversal confess "Transposition\_Completion" propTranspositionCompletion confess "Double\_Inversion\_Identity" propDoubleInversion confess "Zero\_Unchanged\_by\_Inversion" propStandardInversionZero confess "Operation\_Zero" propOperationZero confess "Double\_Retrogade\_Identity" propDoubleRetrograde confess "Zero\_Rotation" propZeroRotation confess "Length\_Rotation" propLengthRotation confess "Rotation\_Reversal" propRotationReversal confess "Rotation\_Completion" propRotationCompletion confess "Double\_Sort\_Equivalence" propDoubleSortEquivalence confess "Normal\_of\_Major\_Triad" propNormalOfMajorTriad confess "Normal\_of\_Minor\_Triad" propNormalOfMinorTriad confess "Reduced\_Major\_Triad\_Equivalence" propReducedMajorTriad confess "Reduced\_Minor\_Triad\_Equivalence" propReducedMinorTriad confess "Major\_and\_Minor\_Prime\_Form" propMajorMinorPrimes confess "Major\_Scale\_Prime\_Form" propMajorScalePrime confess "Ascending\_Chromatic\_Avec" propAscendingChromaticAvec confess "Descending\_Chromatic\_Avec" propDescendingChromaticAvec confess "Chromatic Combination Vector" propChromaticCombination confess "All\_Interval\_Tetrachord\_Ivec" propAllIntervalTetrachordIvec −− putStrLn "Standard\_Candles --- General Truths" −− confess "Empty\_Set\_Bulletproof" propEmptySetBulletproof  $\label{thm:main} \texttt{confess} \texttt{\texttt{ "Null\_Modulus\_Bulletproof"} \texttt{ \texttt{ 'propNullModulusBulletproof}}$ confess "Null\_Row\_Bulletproof" propNullRowBulletproof confess "Empty\_Cardinality\_Zero" propEmptyCardinalityZero confess "Empty\_Binary\_Value\_Zero" propEmptyBinaryValueZero confess "Empty\_Ascending\_Vector" propEmptyAvecOperations confess "Empty-/-Zero-Interval-Vector" propEmptyIvecOperations confess "Empty\_/\_Zero\_Common\_Tone\_Vector" propEmptyCvecOperations confess "Null\_Row\_Operations" propNullRowOperations −− putStrLn " Arbitrary \_Input --- By Function" −− confess "General\_Set\_Modulus" propGenSetModulus confess "Standard\_Set\_Modulus" propStdSetModulus confess " General Row Modulus" propGenRowModulus confess "Standard\_Row\_Modulus" propStdRowModulus confess "General\_Set\_Elements" propGenSetElements confess "Standard\_Set\_Elements" propStdSetElements

```
confess "General_Row_Elements" propGenRowElements
confess "Standard_Row_Elements" propStdRowElements
confess "General_Set_Complement" propGenSetComplement
confess "Standard_Set_Complement" propStdSetComplement
confess "General_Set_Transpose_Difference" propGenSetTransposeDiff
confess "Standard_Set_Transpose_Difference" propStdSetTransposeDiff
confess "General_Row_Transpose_Difference" propGenRowTransposeDiff
confess "Standard_Row_Transpose_Difference" propStdRowTransposeDiff
confess "General_Set_Inverse_Sum" propGenSetInverseSum
confess "Standard_Set_Inverse_Sum" propStdSetInverseSum
confess " General Row Inverse Sum" propGenRowInverseSum
confess "Standard_Row_Inverse_Sum" propStdRowInverseSum
confess "General_Set_InvertXY_Exchange" propGenSetIXY
confess "Standard_Set_InvertXY_Exchange" propStdSetIXY
confess "General_Row_InvertXY_Exchange" propGenRowIXY
confess "Standard_Row_InvertXY_Exchange" propStdRowIXY
confess "Double_Normal_Equivalence" propDoubleNormalEquivalence
confess "Normal_Preserves_Elements" propNormalPreservesElements
confess "Normal_Resilience" propNormalResilience
confess "Standard_Double_Normal_Equivalence" propStdDoubleNormalEquivalence
confess "Standard_Normal_Preserves_Elements" propStdNormalPreservesElements
confess "Standard_Normal_Resilience" propStdNormalResilience
\rm{confess} "Double_Reduced_Equivalence" propDoubleReducedEquivalence
confess "Reduced_Resilience" propReducedResilience
confess "Standard_Double_Reduced_Equivalence"
  propStdDoubleReducedEquivalence
confess "Standard_Reduced_Resilience" propStdReducedResilience
confess "Double_Prime_Equivalence" propDoublePrimeEquivalence
confess "Prime_Resilience_[long]" propPrimeResilience
confess "Standard_Double_Prime_Equivalence" propStdDoublePrimeEquivalence
confess "Standard_Prime_Resilience" propStdPrimeResilience
confess "Same_Binary_Value" propSameBinaryValue
confess "Binary_Resilience" propBinaryResilience
confess "Same_Standard_Binary_Value" propSameStdBinaryValue
confess "Standard_Binary_Resilience" propStdBinaryResilience
confess "General_Set_Avec_Regeneration" propGenSetAvecRegeneration
confess "Standard_Set_Avec_Regeneration" propStdSetAvecRegeneration
confess "General_Set_Cvec_Definition" propGenSetCvecDefinition
confess "Standard_Set_Cvec_Definition" propStdSetCvecDefinition
\verb|confess "General\_Set\_Ivec\_Resilience" \textbf{ propGenSetIvecResilience}confess "Standard_Set_Ivec_Resilience" propStdSetIvecResilience
confess "General_Row_Primary" propGenRowPrimary
confess "Standard Row Primary" propStdRowPrimary
confess "General_Row_Retrograde" propGenRowRetrograde
confess "Standard Row Retrograde" propStdRowRetrograde
confess "General_Row_Inverse" propGenRowInverse
confess "Standard_Row_Inverse" propStdRowInverse
confess "General_Row_Retrograde_Inverse" propGenRowRetroInverse
confess "Standard_Row_Retrograde_Inverse" propStdRowRetroInverse
−−
```
putStrLn " Arbitrary \_Input \_--\_General Truths"

confess "Minimal\_Ascending\_Vector" propMinimalAscendingVector  $\verb|confess "Standard\_Minimal\_Ascending\_Vector" \verb| | propStdMinimalAscendingVector|$ 

 $putStrLn$  " All\_tests\_complete."

−−

−−

# Data.PcSets.Svg

import Data. PcSets. Svg

 $\label{eq:main} \begin{aligned} \text{main} \; = \; \textbf{putStrLn} \; \; \text{"ok"} \end{aligned}$ 

# Data.PcSets.Compact

import Data. PcSets . Compact

 $\text{main} \ = \ \textbf{putStrLn} \ \text{``ok''}$ 

# Data.PcSets.Notes

import Data. PcSets. Notes

 $\begin{array}{lcl} \mathrm{main} \ = \ \textbf{putStrLn} \, \ ^\mathrm{"ok"} \end{array}$ 

# Data.PcSets.Catalog

import Data. PcSets. Catalog

 $main = putStrLn \sqrt[n]{ok^n}$